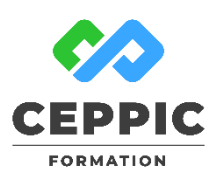

# **Excel : exploiter et analyser les listes de données**

**Durée :** 1 jour 7h **Tarif :** 290 € HT – Éligible

Réf : I0510

N) **Points forts :** Possibilité de valider les acquis de cette formation avec la certification ICDL.

## **Objectifs**

Acquérir les fonctionnalités avancées tableur pour manipuler, exploiter et analyser des listes de données.

# **Programme**

- **Structurer une liste de données**
- Principe, définition et construction.
- Personnaliser l'affichage en figeant les volets.
- Contrôler les saisies avec la validation des données : listes déroulantes, alertes…
- **Gérer une liste de données**
- Trier des données à partir d'une ou plusieurs clés.
- Calculer des sous-totaux.
- Rechercher ou extraire des données avec des filtres simples et avancés.
- Utiliser des repères visuels pour lire les données avec les mises en forme conditionnelles (barres de données, jeux d'icônes, nuances de couleurs).
- **Analyser les données avec les tableaux croisés dynamiques**
- Principe et définition
- Préparer les données pour mieux les exploiter
- Construire un tableau croisé dynamique
	- Mise en place du tableau
	- Les calculs et affichages de synthèse : somme, moyenne, résultats en pourcentage
	- Filtrer, trier les éléments du tableau
	- Ajouter des champs calculés
	- Grouper les champs pour visualiser par tranches de dates, tranches numériques
- Modifier et mettre à jour un tableau croisé dynamique
- Insérer un graphique croisé dynamique

# **Démarche pédagogique**

Alternance d'exposés théoriques et de nombreux exercices pratiques.

**Formateur :** Formateur sélectionné par le CEPPIC pour ses compétences techniques et son expérience significative, tant sur le sujet traité qu'en matière de pédagogie.

# **Public**

Toute personne désirant utiliser le tableur dans ses fonctionnalités avancées.

# **Prérequis**

Maîtriser les fonctionnalités de base d'Excel ou avoir suivi la formation « Être à l'aise avec Excel »

### **Modalités d'évaluation**

Evaluation des acquis tout au long de la formation avec des exercices pratiques et des quizz.

Chaque participant complète également un test de positionnement en amont et en aval pour valider les compétences acquises.

**5 453** personnes formées en 2022

Possibilité de valider le module Tableur de l'ICDL. **Coût forfaitaire de l'ICDL :** 80 € HT Carte valable quel que soit le nombre de modules passés (Tableur, Traitement de texte, Présentation...)

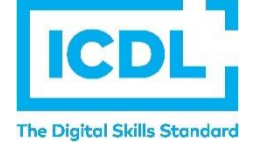

# **Dates de session**

### Nous consulter

.

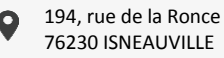

[www.ceppic.fr](http://www.ceppic.fr/) 

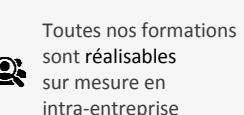

**CONTACT Laetitia LIENARD** 02.35.59.44.13 [laetitia.lienard@ceppic.fr](mailto:laetitia.lienard@ceppic.fr)

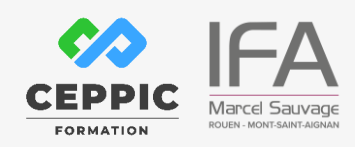